# Causal Paths and Exogeneity Tests in generalCorr Package for Air Pollution and Monetary Policy

Hrishikesh D. Vinod <sup>∗</sup>

December 29, 2017

#### Abstract

Since causal paths are important for all sciences, my package 'generalCorr' provides sophisticated R functions using four orders of stochastic dominance and generalized partial correlation coefficients. A new test replaces Hausman-Wu medieval-style diagnosis of endogeneity relying on showing that a dubious cure (instrumental variables) works. An updated weighted index summarizes causal path results from three criteria: (Cr1) lower absolute magnitudes of local Hausman-Wu test statistic, (Cr2) lower absolute residuals, both quantified by stochastic dominance of four orders, and (Cr3) from goodness of fit. We illustrate with air-pollution data and causal strength of six variables driving 'excess bond premium,' a good predictor of US recessions.

# 1 Introduction

Econometrics still relies on the medieval diagnosis of a disease (endogeneity) because a remedy of instrumental variables (IV) estimator appears to "work." Actually, the IV remedy has been long known to be seriously flawed as shown

<sup>∗</sup>address: H. D. Vinod, Professor of Economics, Fordham University, Bronx, New York, USA 10458. E-mail: vinod@fordham.edu. Tel. 201-568-5976, Fax 718-817-3518, JEL codes C30, C51. I thank Prof. J. Francis for suggesting the 'excess bond premium' application. An earlier version is posted as: <https://ssrn.com/abstract=2982128>

by [Bound et al.](#page-31-0) [\(1995\)](#page-31-0) with a provocative title "the cure can be worse than the disease". This paper illustrates the use of an R package "generalCorr" to develop a new test which does not use any IV estimator. We indicate the very few lines of code needed to assess the preponderance of evidence in support of a causal path using macroeconomic examples which can serve as a template in many areas of research.

#### Review of Hausman-Wu test

Consider a possibly non-linear nonparametric regression:

<span id="page-1-0"></span>
$$
Y = f(X_1, X_2, \dots X_p) + \epsilon_1,\tag{1}
$$

where the researcher wants to make sure that  $E(X_i \epsilon_1) \neq 0$  holds. Assuming linear regressions, [Wu](#page-33-0) [\(1973\)](#page-33-0) provided a formal test of exogeneity of  $X_i$  often called Hausman-Wu test. It defines a vector of contrasts,  $d = b_{OLS} - b_{IV}$ , between ordinary least squares (OLS), an efficient but potentially inconsistent (due to endogeneity) estimator and inefficient but consistent (by assumption) IV estimator. The covariance matrix of d can be shown to be  $V_d = V(b_{IV})$  –  $V(b_{OLS})$ , and a quadratic form,  $d'(V_d)^{-1}d$ , is asymptotically a  $\chi^2(p)$ , with p degrees of freedom. The Hausman-Wu test amounts to medieval diagnosing of a disease (endogeneity) by showing that a cure  $(b_{IV})$  works.

[Koopmans](#page-32-0) [\(1950\)](#page-32-0) test checks whether exogenous variables"approximately cause" the endogenous variables, i.e., whether the causal path  $X_i \to Y$  holds. The underlying concept is same as in modern texts such as [\(Davidson and](#page-31-1) [MacKinnon, 2004,](#page-31-1) p. 89) stating that the data generating process (DGP) generating  $X_i$  should be independent of Y manifest through the randomness of  $\epsilon_1$ .

#### New Test Compares Flipped Models

Now consider a model obtained by flipping Y and  $X_i$ 

<span id="page-1-1"></span>
$$
X_i = f(Y, X_1, X_2, \dots X_{i-1}, X_{i+1}, \dots X_p) + \epsilon_2.
$$
 (2)

which assumes the approximate path  $Y \to X_i$ . [Engle et al.](#page-31-2) [\(1983\)](#page-31-2) assume  $p = 1$  and that f is a linear function to prove that both flipped models have identical  $R^2 = r_{xy}^2$  values, where  $r_{xy}$  is the correlation coefficient. Therefore, these authors argued that Koopmans' approximate causality criterion is "ambiguous" without offering a practical alternative. This paper demonstrates that the alleged ambiguity is due to linearity and readily avoided in modern computing environment by extending [Vinod](#page-32-1) [\(2015b\)](#page-32-1).

#### Urgency of Replacing the Hausman-Wu test

Many authors including [Bound et al.](#page-31-3) [\(1993\)](#page-31-3) and [Kiviet and Niemczyk](#page-31-4) [\(2007\)](#page-31-4), have warned that in finite samples IV estimators "have systematic estimation errors too, and may even have no finite moments." Moreover they can be very inefficient (even in large samples) and unnecessarily change the original specification. This paper is motivated by the following disadvantages of Hausman-Wu tests:

- 1. One must replace  $X_i$  with ad hoc, potentially weak and/or irrelevant instrumental variable  $\tilde{Z}_i$  before testing for exogeneity of  $X_i$ .
- 2. The test needs to be repeated for each potential  $\tilde{Z}_i$  replacing each  $X_i$ .
- 3. [Davidson and MacKinnon](#page-31-1) [\(2004\)](#page-31-1) show that degrees of freedom p for the  $\chi^2(p)$  test is too large when a subset of  $X_i$  are exogenous.
- 4. The Chi-square sampling distribution is subject to unverified assumptions of linearity and normality, especially unrealistic in finite samples.

Retaining  $p = 1$  and relaxing linearity, consider a general nonlinear nonparametric kernel regression Model 1:

$$
Y_t = G_1(X_t) + \epsilon_{1t}, \quad t = 1, \dots, T,
$$
\n(3)

where errors are no longer Normal and independent. Our nonparametric estimate  $g_1(x)$  of the population conditional mean function  $G_1(x)$  is:

<span id="page-2-0"></span>
$$
g_1(x) = \frac{\sum_{t=1}^{T} Y_t K(\frac{X_t - x}{h})}{\sum_{t=1}^{T} K(\frac{X_t - x}{h})},\tag{4}
$$

where  $K(.)$  is the well known Gaussian kernel function and h is the bandwidth parameter often chosen by leave-one-out cross validation, [Li and Racine](#page-32-2) [\(2007\)](#page-32-2) and [\(Vinod, 2008,](#page-32-3) Sec. 8.4).

#### Intuition behind Cr1 to Cr3

The intuition behind our criteria can be explained with a common elementary statistics example used for teaching that correlation is not causation. See Section [4](#page-15-0) for example details. The flipped variables are comparable violent crime rate (crim) and police officer deployment (off) rate in 28 European countries. Since most policemen are not murderers, the data generating process (DGP) for crim is intuitively likely to be self-driven or exogenous, while the DGP of police deployment would respond more to changing crim rates and less likely to be self-driven. Hence, the regression specification:  $of f = f_1(crim) + \epsilon_1$ , should perform superior to:  $crim = f_2(off) + \epsilon_2$ . Our criteria Cr1 to Cr3 quantify three ways of assessing such superiority for more general situations where control variables Z may be present.

In light of the econometric literature on 'exogenous' variables, our Cr1 uses the Hausman-Wu inspired requirement that the covariance between the right hand side variable and regression errors should be 'smaller' for the superior model. Our Cr2 requires absolute values of residuals of the superior specification to be 'smaller.' Our Cr3 requires the superior model to have a larger  $R^2$ . Since flipped OLS regressions always yield identical  $R^2$ , we must use nonlinear (kernel) regressions for a meaningful comparison which admits distinct  $R^2$  values. Of course, we have appropriate thresholds and tests allowing for the possibility that no model is found to be significantly superior.

#### Kernel Regressions in generalCorr package

It is well known that kernel regression fits are superior to OLS. The flipped kernel regression Model 2, obtained by interchanging  $X$  and  $Y$  in eq. [\(3\)](#page-2-0), is:

$$
X_t = G_2(Y_t) + \epsilon_{2t}, \quad t = 1, \dots, T.
$$
\n
$$
(5)
$$

The generalized measures of correlation defined by eq. (2) in [Zheng et al.](#page-33-1) [\(2012\)](#page-33-1) are:

$$
[GMC(Y|X), GMC[X|Y] = \left[1 - \frac{E(Y - E(Y|X))^2}{var(Y)}\right], \left[1 - \frac{E(X - E(X|Y))^2}{var(X)}\right], \tag{6}
$$

which are computed simply as the  $R^2$  values of flipped Models 1 and 2. Since they generally do differ from each other, the ambiguity in Koopmans' method mentioned above is removed.

As measures of correlation the non-negative GMC's in the range [0,1] provide no information regarding the up or down overall direction of the relation between Y and X, revealed by the sign of  $r_{xy}$ , the Pearson coefficient. Since a true generalization of of  $r_{xy}$  should not provide less information, [Vinod](#page-32-4) [\(2014\)](#page-32-4) and [Vinod](#page-32-5) [\(2015a\)](#page-32-5) propose the following modification. A general asymmetric correlation coefficient from the  $GMC(Y|X)$  is:

<span id="page-4-1"></span>
$$
r_{y|x}^* = \text{sign}(r_{xy}) \sqrt{GMC(Y|X)},\tag{7}
$$

where  $-1 \leq r_{y|x}^* \leq 1$ . A matrix of generalized correlation coefficients denoted by  $R^*$  is asymmetric:  $r^*_{x|y} \neq r^*_{y|x}$ , as desired. A function in the generalCorr package, gmcmtx0, provides the  $R^*$  matrix from a matrix of data.

Our new test of exogeneity uses the "preponderance of evidence" standard quantified by a comprehensive index, which is a weighted sum of causal direction signs using three criteria Cr1 to Cr3. Our Cr3 which compares  $R^2$ of flipped models is from [Vinod](#page-32-4) [\(2014\)](#page-32-4). Since elementary statistics teaches us not to rely on  $R^2$  alone, an additional criterion (Cr1) considers evidence from probability distributions of the absolute magnitudes of local Hausman-Wu test statistic by using stochastic dominance (SD). Similarly our second criterion Cr2 compares absolute residuals.

An outline of the remaining paper is as follows. Section [2](#page-4-0) provides an operational definition of kernel causality including our assumptions, definitions, a description of our 'sum' criterion incorporating Cr1 to Cr3, and decision rules explained with a simulation. Section [3](#page-13-0) considers statistical inference using the bootstrap. Section [4](#page-15-0) considers examples with a subection [4.1](#page-17-0) for the famous Klein I model and [4.2](#page-18-0) considers what macroeconomic variables drive (cause) excess bond premium known to be a good predictor of recessions. All examples include bootstrap inference for the new test. Section [5](#page-29-0) contains a summary and final remarks.

# <span id="page-4-0"></span>2 Kernel Causality Explained

Assessing philosophically true causality from non-experimental data is nontrivial, [Pearl](#page-32-6) [\(2009\)](#page-32-6). Instead, we define a modified causality, called kernel causality which holds only under certain assumptions, and where the name kernel causality acknowledges that all our criteria rely on nonlinear nonparametric kernel regressions. We emphasize that Kernel causality has almost nothing to do with Granger causality typically involving *linear* time series regressions.

#### Kernel Causality Assumptions:

Our assumptions are:

- $(A1)$  Assume that a DGP consists of  $(X, Y, Z)$ , three sets of variables with main focus on dependence (causal) links between  $X$  and  $Y$  with  $Z$ representing additional (confounding or control) variable(s), if any.
- $(A2)$  There exists a conditional expectation function  $E(Y|X, Z)$  for Model 1 and analogous function  $E(X|Y, Z)$  for Model 2 obtained by flipping  $X$  and  $Y$ .
- $(A3)$  Model 1 DGP is such that X is independently generated (or exogenous) and the dependence of Y on X can be *nonlinear* and subject to nonnormal random noise. Model 2 data generation is identical, except for flipped  $X$  and  $Y$ .
- (A4) It is possible to compare whether Model 1 or Model 2 is better supported by the data by using quantifiable empirical criteria.

Note that we are assuming away functional relations such as Boyle's law (pressure \*volume  $=$  a constant) because it fails A1 and A3: (i) It fails A1 because one does not typically focus on knowing whether pressure causes volume or vice versa. (ii) It fails A3 because both pressure and volume can be independently generated in a typical laboratory.

If a majority of Cr1 to Cr3 support the causal path  $(X \to Y)$ , assumptions A1 to A4 guarantee that  $X$  is exogenous (independently generated) and  $kernel$  causes Y. We begin with two digressions: (i) stochastic dominance, needed for Cr1 and Cr2, and (ii) partial correlations needed for Cr3.

#### Digression 1: Stochastic Dominance Notation

Let us describe stochastic dominance (SD) concepts surveyed in [Levy](#page-32-7) [\(1992\)](#page-32-7) without attempting to summarize the vast and growing published and unpublished literature motivated by financial economists' portfolio choice problem. We say that one density  $f(x)$  dominates another density  $f(y)$  in the first order (SD1) if their respective empirical cumulative distribution functions (ecdf) satisfy:  $F(x) \leq F(y)$ . It is well known that SD1 provides a comprehensive picture of the ranking between two probability distributions with a focus on locally defined first moment (mean).

The underlying computation requires bringing the two densities on a common 'support,' requiring ecdf's to have up to  $2T$  possible jumps or steps. Hence there are 2T estimates of  $F(x) - F(y)$  denoted by a 2T × 1 vector (sd1). [Anderson](#page-31-5) [\(1996\)](#page-31-5) shows how a simple pre-multiplication by a large patterned matrix implements computation of (sd1). Let us use a simple average  $Av(\text{sd1})$  whose sign  $(+1, 0, -1)$  helps summarize the first order stochastic dominance into only one number.

Second order dominance (SD2) of  $f(x)$  over  $f(y)$  requires further integrals of ecdf's to satisfy:  $\int F(x) \leq \int F(y)$ . One computes the numerical integral by using the trapezoidal rule described in terms of a large patterned matrix whose details are given in [\(Vinod, 2008,](#page-32-3) ch.4) and in [Anderson](#page-31-5) [\(1996\)](#page-31-5). The 2T estimates of SD2 denoted by (sd2) are locally defined variances. Their simple average is denoted as  $Av(sd2)$ , whose sign  $(+1, 0, -1)$  summarizes the information regarding second order dominance.

Similarly, SD of order 3 is estimated by a vector (sd3) of 2T locally defined skewness values defined from  $\int \int F(x) \leq \int \int F(y)$ . The sd3 is further summarized by the sign of  $Av(sd3)$ . Analogous SD of order 4 for kurtosis requires  $\int \int \int F(x) \leq \int \int \int F(y)$  and measures investor 'prudence' according to [Vinod](#page-32-8) [\(2004\)](#page-32-8). Average of pointwise kurtosis estimates of SD4 are Av(sd4), whose sign  $(+1, 0, -1)$  summarizes the SD4 dominance information.

**Remark 1:** By analogy with two streams of investment returns, stochastic dominance allows us to study realistic but fuzzy inequalities (may not hold for subsets of points) of the type  $(x_t \lt y_t)$  for  $t = 1, \ldots, T$ . Stochastic dominance of four orders associated with the four moments yield 2T estimates of sd1 to sd4. The signs of their averages,  $Av(sd1)$  to  $Av(sd4)$ , indicate whether the inequality holds true in an overall sense.

#### Digression 2: Partial Correlations

Note that the partial correlation between  $(X_1, X_2)$  after removing the effect of  $(X_3)$  is:

$$
r_{12;3} = \frac{r_{12} - r_{13}r_{23}}{\sqrt{(1 - r_{13}^2)}\sqrt{(1 - r_{23}^2)}}.
$$
\n(8)

[Kendall and Stuart](#page-31-6) [\(1977\)](#page-31-6) show that an alternative definition of  $r_{12,3}$  is a simple correlation between residuals of the regression:  $X_1 = f(X_2, X_3)$  + error and similar residuals of the regression:  $X_2 = f(X_1, X_3) + error$ . We use this method in our generalization as follows.

We consider the generalized correlations between  $X_i$  and  $X_j$  after removing the effect of a set of variable(s) in  $X_k$ . Let us first define  $u_{i,k}$  as the residual of kernel regression of  $X_i$  on all control variable(s)  $X_k$ . Similarly define  $u_{j,k}$  as the residual of kernel regression of  $X_j$  on all control variable(s)  $X_k$ . Next, we define a symmetric version of generalized partial correlation coefficient in the presence of control variable(s) as:

<span id="page-7-0"></span>
$$
u_{ij;k}^* = \frac{cov(u_{i,k}u_{j,k})}{\sigma(u_{i,k})\sigma(u_{j,k})},\tag{9}
$$

a symmetric correlation coefficient between two relevant residuals.

Now we recall eq. [\(7\)](#page-4-1) based on GMC's to obtain asymmetric generalized partial correlation coefficients. Denote the sign of the correlation in eq. [\(9\)](#page-7-0) as  $sign(u_{ijk}^*)$ . Finally we are ready to define an asymmetric matrix of generalized partial correlation coefficients using the  $R<sup>2</sup>$  of kernel regression:  $u_{i,k} = f((u_{i,k}) + err$  as  $GMC(u_{i,k}|u_{i,k})$ . Note that the generalized partial correlations will be asymmetric since GMC's are asymmetric.

Thus, we can define:

$$
r^*(X_i, X_j; X_k) = sign(u_{ij;k}^*) \sqrt{[GMC(u_{i,k}|u_{j,k})]}.
$$
\n(10)

Often, we simplify the notation and write the generalized partial correlations as  $r_{i,j;k}^*$ . Section [4.5](#page-28-0) provides an illustrative example implementing the generalized partial correlation coefficients from data.

### 2.1 Kernel Causality from Flipped Model Choice

We determine whether  $X$  drives  $Y$ , or vice versa by considering the evidence from the majority of three criteria. They are:

(Cr1) Our first criterion is based on the test statistic involved in Hausman-Wu null hypothesis for testing exogeneity. If the causal path  $X_i \to Y$ is chosen when the following inequality cumulatively holds for the set of  $t = 1, 2, \ldots, T$ , using kernel regression residuals of eq. [\(3\)](#page-2-0) times a right hand side regressor.

<span id="page-8-0"></span>
$$
|(X_{it})\hat{\epsilon_{1t}}| < |(Y_t)\hat{\epsilon_{2t}}|.\tag{11}
$$

Package 'generalCorr' older versions  $(\leq 1.0.9)$  have absolute values of local gradients of kernel regressions as Cr1. When one spells out the expression in eq. [\(11\)](#page-8-0) by replacing  $\hat{\epsilon}_{1t}$  we have  $H_{x_i\to y} = E(X_{it}Y_t)$  –  $E(a_{1t}X_{it}+b_{1t}X_{it}^2)$ , where the local gradients  $b_{1t}$  are multiplied by squares of right hand side variables  $X_{it}^2$ . The largest contribution to magnitudes of these quantities will be made by the square term and its coefficient the local gradients. Hence the model with smaller absolute gradient is preferred between the flipped models.

It is not surprising that the older choice of Cr1 based on gradients also works well in simulations. The newer versions of 'generalCorr' are expected to continue to provide an option to use older Cr1. For example, the commands causeSummary and silentPairs have versions using the older definition of Cr1 (using gradients) as causeSummary0, and silentPairs0, respectively

(Cr2) The path  $X \to Y$  should have "smaller" absolute residuals (superior local fit) than those of the flipped model, that is, for  $t = 1, 2, \ldots, T$ :

$$
|Y_t - g_1(X_t, Z_t)| = (|\epsilon_{1t}|) < |X_t - g_2(Y_t, Z_t)| = (|\epsilon_{2t}|). \tag{12}
$$

(Cr3) The fit (and forecasts) implied by the path  $X \to Y$  should have a larger  $R^2 = GMC(Y|X,Z)$  than those of reversed path:

<span id="page-8-2"></span><span id="page-8-1"></span>
$$
|r^*_{(y|x;z)}| > |r^*_{(x|y;z)}|,\t(13)
$$

where generalized partial correlation coefficients defined in eq.  $(?)$ remove the effect of control variable(s), if any.

The inequalities of equations [\(11\)](#page-8-0) and [\(12\)](#page-8-1) are fuzzy, requiring stochastic dominance tools summarized in Remark 1 above. Let us begin with some definitions.

Definition 1: According to [Legal Information Institute](#page-32-9) [\(2017\)](#page-32-9) the preponderance of evidence means a burden to show that greater than 50% of evidence points to something.

**Definition 2:** Assuming A1 to A4, we say that X is the kernel cause of Y (causal path:  $X \to Y$ ), if at least two of Cr1 to Cr3 criteria satisfying the preponderance of evidence standard support the path.

**Definition 3:** Bidirectional causality  $(X \leftrightarrow Y)$  or causality marred by the presence of confounding variable(s) occurs if the evidence does not support either  $(X \to Y)$  or  $(Y \to X)$ .

Remark 2: If relations are strictly linear and/or the errors are precisely normally distributed, flipped  $R^2$  are almost identical creating an ambiguity of Koopmans' criterion criticized by [Engle et al.](#page-31-2) [\(1983\)](#page-31-2). Since we are using kernel regressions, not OLS, this problem obviously disappears, especially in light of assumption A3 and stochastic dominance for Cr1 and Cr2 unrelated to normality or linearity.

### 2.2 Weighted sum index from Cr1, Cr2 and Cr3

Applying Remark 1 to the inequality [\(11\)](#page-8-0) for Cr1, we compute  $Av(\text{sd}\ell)$  for  $\ell = 1, \ldots 4$ , magnitudes from absolute gradients of two flipped models. Define a tolerance constant  $\tau = 0.01$ , say. If  $|Av(s d\ell)| < \tau$ , we say that the sign is ambiguous, denoted as zero for the  $\ell$ -th SD. When  $|Av(sd\ell)| > \tau$ , only the signs of  $Av(\text{sd}\ell)$  not their magnitudes matter. These signs  $(sg)$  from the set  $(+1, 0, -1)$ , are denoted as  $sg_{1\ell}$ , where the first subscript 1 refers to Cr1. In practice, the signs  $sg_{11}$  to  $sg_{14}$  are rarely distinct.

Since it is cumbersome to track four signs, we propose a weighted sum, using the signs,  $(+1, 0, -1)$ , not magnitudes of Av(sd1) to Av(sd4). Statistical theory suggests that weights on magnitudes should be inversely proportional to the increasing sampling variances of the first four central moments. We choose the following weakly declining weights:  $(1.2/4, 1.1/4, 1.05/4, ...)$  $1/4$ , with an option to change them in the R functions silent Pairs and causeSummary of the 'generalCorr package.

Denote a summary sign index based on Cr1 as  $sC_1$ . It is computed as:

$$
sC_1 = [1.2 * s g_{11} + 1.1 * s g_{12} + 1.05 * s g_{13} + s g_{14}]/4.
$$
 (14)

When all four  $(Av(sd1)$  to  $Av(sd4))$  suggest the same sign, ie, all are  $(\pm 1)$ , the largest magnitude of our weighted index of sign by Cr1 is  $sC_1 = \pm 1.0875$ .

Analogous signs  $(+1, 0, -1)$  of Av(sd1) to Av(sd4) representing absolute residuals help define their weighted sum for Cr2 is

$$
sC_2 = [1.2 * sg_{21} + 1.1 * sg_{22} + 1.05 * sg_{23} + sg_{24}]/4.
$$
 (15)

As before, if all four dominance measures suggest the same sign, the largest magnitude of  $sC_2$  is 1.0875. Hence, the sign index based on Cr2 lies in the closed interval:  $sC_2 \in [-1.0875, 1.0875]$ .

The computation of a Cr3 from the inequality test of [\(13\)](#page-8-2) states that  $X \to Y$  if the sign defined as:  $sg_3 = (+1,0,-1)$  of the absolute difference between flipped partial correlations equals  $(-1)$ . We denote the sign index based on Cr3 as:

$$
sC_3 = sign(|r^*_{(x|y;z)}| - |r^*_{(y|x;z)}|)
$$
\n(16)

where the largest score,  $\max(sg_3)=1$ . When  $sg_3 < 0$ , the causal path by Cr3 is  $X \to Y$ . Note that index always lies in the closed interval:  $sC_3 \in [-1,1]$ .

So far, we have three sign indexes  $(sC_1, sC_2, sC_3)$  for the three criteria, summarizing the evidence supporting the causal path:  $X \to Y$ . Since our definition of kernel causality requires us to consider all three criteria, we compute their 'sum' defined as:

<span id="page-10-0"></span>
$$
sum = sC_1 + sC_2 + sC_3,\tag{17}
$$

from the observed sample data. Let us denote the corresponding true unknown population value with upper case letters as 'SUM'. When  $(SUM < 0)$ holds, the causal path is  $X \to Y$ . Based on the preponderance of evidence, the sign of sum suggests the direction of the path, while its magnitude approximates the strength of sample evidence in support of that causal path.

Combining the three largest possible scores verify that:  $\max(sum)$ 3.175, and  $sum \in [-3.175, 3.175]$ , a closed interval. A summary unanimity index is defined as  $ui = 100(sum/3.175)$ , always in the range  $[-100,100]$ . Since the 'sum' and 'summary index' measure the extent of agreement among the three criteria, its magnitude is a reasonable indicator of the strength (or unanimity) of evidence for a particular causal path. When the population parameter is smaller than a threshold value,  $(UI < \tau$  where  $\tau = 15$ , say,) we can conclude that the causal path is  $X \to Y$ .

#### Single number summarizing Cr1 to Cr3

The R command causeSummary(mtx,ctrl=Z, nam=colnames(mtx)) requires a data matrix with p columns called 'mtx' with the first column for the dependent variable and remaining column(s) for regressors. The order of columns is very important. For example,  $\texttt{mtx=cbind(x1,x2,x3)}$ , where the matrix

'mtx' has three columns, denoted as  $p = 3$ . Our flipped models fix the first column x1 and pair it with either  $x^2$  or  $x^3$  for flipping. We do not pair  $x^2$ with x3. Thus we always have  $p-1$  possible flipped pairs. The code indicates an error if  $p < 2$  or if it is not a matrix. Sometimes one needs to use as.matrix(mtx). Note that control variables are a separate argument (not within mtx), as in: causeSummary(mtx, ctrl=0), where the default value zero means absence of control variable(s).

The output of 'causeSummary' is self-explanatory based on 'preponderance of evidence' from a weighted combination of Cr1 to Cr3. Since we have exactly  $(p-1)$  possible causal path pairs, the summary reports each printed to the screen. For each pair it reports the name of the causal variable, then the name of the response variable, the strength index in terms of unanimity of the sign of the reported causal path. It also reports Pearson correlation coefficient and its p-value for testing the null hypothesis:  $\rho = 0$ . If the strength is close to zero, in the range  $[-5, 5]$ , one should conclude that  $X \leftrightarrow Y$ , even though the computer output wrongly picks one of the two paths.

The code su=causeSummary(mtx);xtable(su) may be used to create a Latex table of results from the output of the function. It is a matrix of  $(p-1)$ rows and 5 columns providing summary of pair-wise causal path results. The first column entitled 'cause' names the causal variable, while the second column entitled 'response' names the response. The third column entitled 'strength' has absolute value of summary strength index, printed above but now in the positive range [0,100], summarizing preponderance of evidence from Cr1 to Cr3 from four orders of stochastic dominance and generalized partial correlations. The fourth column entitled 'corr' has Pearson correlation coefficient while the fifth column entitled 'p-value' is for testing the null of zero Pearson correlation coefficient.

Our notion of causality is not the true philosophical causality, but an approximation where a 'kernel cause' is simply the variable which is generated independently. That is, its innovations are self-generated. The dependent variable or the response variable responds to the innovations of the other variable in the flipped pair. This notion of causality allows us to create the causal and dependent variable pairs for the purpose of a simulation. After considering such a simulation in the next subsection, we discuss bootstrap statistical inference using the bootstrap proportion  $P^*(\pm 1)$  of occurrences of positive or negative signs in Section [3,](#page-13-0) further illustrated in our examples later.

#### Decision Rules

The 'preponderance of evidence' supports one of the three causal paths listed below when the sample unanimity index 'ui' is inside one of the three intervals (two half-open and one closed, using  $\tau = 15$ ):

R1:  $X_{1+i} \rightarrow X_1$  if  $(ui \in (-100, -15])$  or  $sum \in (-3.175, -0.476]$ . R2:  $X_{1+i} \leftarrow X_1$  if  $(ui \in (15, 100])$  or  $sum \in (0.476, 3.175]$ . **R3:**  $X_{1+i}$  ↔  $X_1$  if  $(ui \in [-15, 15])$  or  $sum \in (-0.476, 0.476])$ .

### <span id="page-12-1"></span>2.3 Simulation for checking decision rules

The simulation generates the  $X$  variable independently and then define  $Y$  to depend on X after adding a noise term,  $\epsilon \sim N(0, 1)$ , a the standard normal deviate. Here the causal path is known to be  $X \to Y$ , by construction. Our sample size is  $n = 100$  and our  $\text{mix}= \text{cbind}(X, Y)$  enters X as the first column implying that the correct signs are positive.

Let  $m$  denote the count for indeterminate signs when we repeat the experiments  $N = 1000$  times. Define the success probability for each experiment as:

<span id="page-12-0"></span>
$$
(succ, prob) = \frac{(count\ of\ correct\ signs)}{N-m}.
$$
 (18)

1. Time regressor:

$$
X = \{1, 2, 3, \dots, n\}
$$
  

$$
Y = 3 + 4X + \epsilon
$$

2. Uniform Quadratic:

 $X$  has  $n$  uniform random numbers  $Y = 3 + 4X - 3X^2 + \epsilon$ 

3. Two Uniforms:

 $X1, X2$  each have *n* uniform random numbers  $Y=3+4X1+3X2+\epsilon$ 

4. Three Uniforms:

 $X1, X2, X3$  each have *n* uniform random numbers  $Y = 3 + 4X1 + 5X2 - 6X3 + \epsilon$ 

The large success rate reported on the last row of Table [1](#page-13-1) for the experiments shows that our decision rules using a 'sum' from Cr1 to Cr3 work well. Thus, our procedure using flipped models to identify independently generated (causal) variables is supported by the simulation.

<span id="page-13-1"></span>

| <br>$100$ beam problems: |          |          |          |          |  |  |
|--------------------------|----------|----------|----------|----------|--|--|
|                          | $Expm=1$ | $Expm=2$ | $Expm=3$ | $Expm=4$ |  |  |
| Min.                     | 1.000    | $-3.175$ | $-3.175$ | $-3.175$ |  |  |
| 1st Qu.                  | 1.500    | 1.000    | 1.000    | 1.175    |  |  |
| Median                   | 2.575    | 1.000    | 1.175    | 3.175    |  |  |
| Mean                     | 2.373    | 1.084    | 1.658    | 2.110    |  |  |
| 3rd Qu.                  | 3.175    | 1.175    | 3.175    | 3.175    |  |  |
| Max.                     | 3.175    | 3.175    | 3.175    | 3.175    |  |  |
| succ.prob                | 1.000    | 0.905    | 0.882    | 0.970    |  |  |

Table 1: Summary statistics for results of using the 'sum' measure for correct identification of causal path indicated by its positive sign using N=1000 repetitions, n=100 sample size.

The above simulation uses the causeSummary0 command when  $\tau = 0$ , using an older version of Cr1 based on gradients. The results of a simulation using the causeSummary command are omitted for brevity, since they are very similar. For example, when  $\tau = 0$  the success probabilities using causeSummary command of the newer version: (1.000, 0.829, 0.987, 0.963) are quite comparable to the last line of Table [1.](#page-13-1) Unfortunately, the newer choice of Cr1 is not always superior to the older Cr1 in these simulations, where the correct causal path is known.

Even though our definition of Cr1 used in the latest versions of 'generalCorr' package (ver.  $\geq$  1.1.0) is intuitively more directly aligned with the Hausman-Wu test statistic, it is not unequivocally superior to the older Cr1 based on local linear kernel regression gradients in our simulations. Hence, both R functions causeSummary and causeSummary0 may be tried and using any sign disagreement as suggestive of uncertainty of estimated causal paths, even without computer intensive bootstraps described in the next section.

# <span id="page-13-0"></span>3 A Bootstrap Exogeneity Test

Statistical inference regarding causal paths and exogeneity uses the 'sum' statistic defined in equation [\(17\)](#page-10-0) for estimating the parameter 'SUM' mentioned before. Equivalently we can bootstrap the sample unanimity index,  $ui = 100(sum/3.175)$ , with the parameter UI mentioned above.

What is the sampling distribution of the 'sum' test statistic? We use the maximum entropy bootstrap (meboot) R package described in [Vinod and](#page-33-2) L'opez-de-Lacalle  $(2009)$  because it retains the dependence structure (e.g. rankings of countries) in the data recently supported by simulations in [Yalta](#page-33-3) [\(2016\)](#page-33-3), [Vinod](#page-32-1) [\(2015b\)](#page-32-1) and elsewhere. Here we use the meboot package to compute a large number  $(J = 999)$  of resamples of  $(X, Y, Z)$  data. These are an approximation to what the data might look like due to random variation in the population, or the ensemble. The observed  $(X, Y, Z)$  data represent only one realization from the ensemble. One can, of course, use other bootstrap algorithms.

Recall that  $sC_1$  to  $sC_3$  is a weighted sum of only three numbers  $(-1,$  $(0, +1)$ , implying an ordered categorical random variable. Since their sum defined in equation [\(17\)](#page-10-0) can have only a finite set of values, the sampling distribution of the *sum* statistic has nonzero mass only at those set of points in the closed interval:

<span id="page-14-0"></span>
$$
sum \in [-3.175, 3.175]. \tag{19}
$$

Since computing the sum automatically cancels positive numbers with negative numbers, its magnitude measures a weighted vote count, as it were, in favor of the most enduring (empirically supported) sign of the sum. If, for example,  $sum = -3.175$ , reaching the lower limit of the range, Cr1 to Cr3 are unanimity supporting the causal path  $X \to Y$ .

Let sum denote the j-th bootstrap sum where  $j = 1, \ldots J$ , for each flipped pair. A direct study of the properties of the sampling distribution looks at the summary statistics of the J replicates  $sum_j$ , such as: (mean, median, quartiles), etc. The signs of these summary statistics reveal the most preponderant sign in the bootstrap approximation to their population, illustrated later in Table [2](#page-17-1) below. The sign of the mode (most frequently observed  $sum_j$  is also of interest.

A further summary of the sampling distribution can be obtained by computing bootstrap proportion of positive or negative values:

$$
P^*(+1) = \#(sum_j > 0.5)/J
$$
, and  $P^*(-1) = \#(sum_j < -0.5)/J$ , (20)

where  $\#(sum_j > 0)$  denotes the number of occurrences of positive signs out of J computations while ignoring the magnitudes. Thus  $P^*(\pm 1)$  is a

bootstrap approximation to the probability of a positive or negative sign in determining the causal path direction.

In the context of simultaneous equation models, consider the null hypothesis that  $X_i$  of eq. [\(1\)](#page-1-0) is exogenous. Then the path implied by eq. (1) should have greater support than  $(2)$ . We expect the preponderance of evidence supporting a negative 'SUM'.

Define the null and alternative hypotheses for exogeneity as:

$$
H_0: SUM \le 0, \quad \text{against} \quad H_1: SUM > 0,\tag{21}
$$

Negative values of SUM are desirable, if we want to assure ourselves that the regressor is exogenous. A simple rule for statistical inference is to reject the hypothesized exogeneity whenever the bootstrap proportion  $P^*(+1)$ sufficiently exceeds  $P^*(-1)$  for the problem at hand. The Definition 1 suggests preponderance of evidence or > 50% standard. In our experience and illustrations below a much larger percentage is often attainable.

# <span id="page-15-0"></span>4 Application Examples

Let us begin with an example mentioned earlier where the cause is intuitively known to illustrate our statistical inference using the sum and ui statistics. [Vinod](#page-32-5) [\(2015a\)](#page-32-5) describes a cross section data example where Y denotes the number of police officers per 1000 population, and X denotes the number of crimes per 1000 population in  $T = 29$  European countries in 2008.

```
require(generalCorr);require(Hmisc)
attach(EuroCrime)#bring package data into memory
causeSummary(cbind(crim,off))
pcause(crim,off,n999=29)
```
The output of above code given below shows that crime causes officer deployment with strength 100, while bootstrap resampling success proportion is about 0.59.

```
causeSummary(cbind(crim,off))
[1] crim causes off strength= 100
[1] corr= 0.99 p-val= 0
    cause response strength corr. p-value
```
[1,] "crim" "off" "100" "0.99" "0" pcause(crim,off,n999=29) #illustrative bootstrap [1] 0.5862069

A single bootstrap computation for these data when  $J = 999$  on a home PC requires about 20 minutes of CPU time. An approximate sampling distribution of 'sum' statistic for these data is depicted in Figure [1.](#page-16-0) We are using a histogram because the sampling distribution is categorical with nonzero frequency counts only at a finite set of points. The mode is clearly seen at  $-3.175$  in the histogram. suggesting that the path (crime $\rightarrow$ officer deployment) is not due to random noise, but likely to be present in the population. The descriptive statistics for the set of J values of  $(sum<sub>i</sub>)$  are: (first quartile=–3.175, median =–1.175, third quartile=1), and proportion of negatives,  $P^*(-1) = 0.641$ .

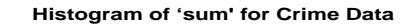

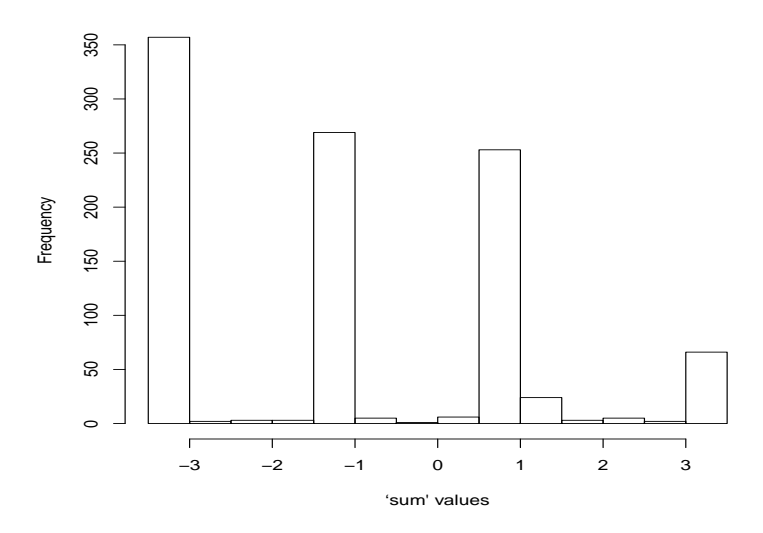

<span id="page-16-0"></span>Figure 1: European Crime Data Approximate Sampling Distribution of the sum statistic

### <span id="page-17-0"></span>4.1 Klein I simultaneous equations model

This section reports the results for our three criteria regarding exogeneity of each of the regressors of the three equations of the famous Klein I model. Let us use the following four-character abbreviations using the upper case trailing L for lagged version of a variable: cons=consumption,  $coPr=corporte$ profits, coPL= corporate profits with a lag, wage=wages, inve=investment, capL=capital with a lag, prWg=private sector wages,  $gnpL=GNP$  with a lag, and finally, tren=time trend.

Klein's specification of the expected consumption equation (stated in terms of fitted coefficients) is:

<span id="page-17-2"></span>
$$
E(\text{cons}) = a_{10} + a_{11} \text{ coPr} + a_{12} \text{ coPL} + a_{13} \text{ wage.}
$$
 (22)

The second (investment) equation of the Klein I model is given by:

<span id="page-17-4"></span>
$$
E(\text{inve}) = a_{20} + a_{21} \text{ coPr} + a_{22} \text{ coPL} + a_{23} \text{ capL}.
$$
 (23)

The third (wage) equation of the Klein I model is given by:

<span id="page-17-3"></span>
$$
E(prWg) = a_{30} + a_{31} \text{ gnp} + a_{32} \text{ gnpL} + a_{33} \text{ tren.}
$$
 (24)

We report summary statistics for all three criteria combined into the  $sum_j$ ,  $j = 1, \ldots J$  defined in eq. [\(17\)](#page-10-0) leading to a  $J = 999 \times 1$  vector of summary signs, for brevity.

<span id="page-17-1"></span>Table 2: Klein I model: Bootstrap summary statistics for 'sum' of eq. [\(17\)](#page-10-0) using 999 resamples to represent the population. A positive mean and median with a large  $P^*(+1)$  imply the relevant regressor might not be exogenous.

|                  | cons      | inve      | prWg      |
|------------------|-----------|-----------|-----------|
| Minimum          | $-3.1750$ | $-3.1750$ | $-3.1750$ |
| 1st Quartile, Q1 | $-1.1750$ | $-1.1750$ | $-1.1750$ |
| Median           | 1.0000    | $-0.9250$ | 0.0875    |
| Mean             | 0.4443    | $-0.1892$ | 0.1874    |
| 3rd Quartile, Q3 | 1.1750    | 1.1750    | 1.1750    |
| Maximum          | 3.1750    | 3.1750    | 3.1750    |
|                  | 0.597     | 0.481     | 0.504     |

Three columns of Table [2](#page-17-1) are for the three equations of the Klein I model. The rows report descriptive statistics: the minimum, maximum, quartiles Q1 and Q3, mean and median based on  $J = 999$  bootstrap realizations. The bottom row of the Table reports the bootstrap probability of a positive result,  $P^*(+1)$  defined in eq. [\(20\)](#page-14-0), which are all close to 0.5. The fact that all equations have the same minimum, maximum, Q1 and Q3 show that the bootstrap variability is considerable in both tails making the causal path subject to sampling variability, implying considerable uncertainty in the estimated 'sum.'

The signs of means and medians are both positive in columns 1 and 3 for consumption and private wage equations, implying that wage appears to be endogenous in the consumption equation [\(22\)](#page-17-2), while gnp may be endogenous in the private wage equation [\(24\)](#page-17-3). The  $P^*(+1) = 0.481 < 0.5$ , along with the negative sign of the mean and the median in the second column entitled 'inve' suggests that coPr appears to be exogenous in the investment equation [\(23\)](#page-17-4).

### <span id="page-18-0"></span>4.2 Macro Risk Factors for Excess Bond Premium

US Macroeconomists and Federal Reserve researchers have developed new awareness of their failure to forecast the great recession of 2007-2008. Some have developed new data series. For example, [Gilchrist and Zakrajek](#page-31-7) [\(2012\)](#page-31-7) have developed excess bond premium (EBP) and shown that it predicts risk of a recession. It is interesting to find what causes the EBP itself, possibly allowing us to understand why EBP predicts recession risk.

Potential causes are: unemployment rate (UnemR), credit creation (Cr-Crea, not seasonally adjusted), credit destruction (CrDstr, not seasonally adjusted), yield on 10-year treasury bonds (Yld10, not seasonally adjusted), effective federal funds rate (EffFFR), and money stock (M2, seasonally adjusted billions of dollars). Arguments for using separate variables for CrCrea and CrDstr are found in [Contessi and Francis](#page-31-8) [\(2013\)](#page-31-8) with additional references. We use Federal Reserve's quarterly data from 1973Q1 to 2012Q4, with some data missing. Our software tools can efficiently handle missing data.

We study endogeneity of variables in the following regression model:

$$
EBP = f(UnemR, CrCrea, CrDstr, Yld10, EffFFR, M2)
$$
 (25)

After getting the data and relevant packages into R memory, we can use the following commands:

```
mtx=cbind(EBP,UnemR,CrCrea, CrDstr,Yld10,EffFFR,M2)
p=NCOL(ntx);print(colnames(mtx)[2:p])
silentPairs(mtx)#newer version of Cr1
silentPairs0(mtx)#zero suggests older version of Cr1
```
The output of this shows that only CrCrea, CrDstr and M2 are negative implying that they are exogenous.

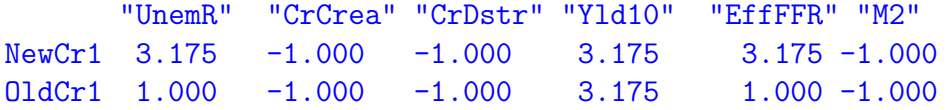

The above output of 'sum' index is in the range: [−3.175, 3.175]. The results in more intuitive translated range: [−100, 100] plus Pearson correlation and its p-values require simple code:

```
su=causeSummary(mtx)
su0=causeSummary0(mtx)#zero suggests older version of Cr1
require(xtable)
xtable(su); xtable(su0)
```
The Latex Table is printed in the following Table [3.](#page-20-0) Note that only CrCrea, CrDstr and M2 are likely to be independently generated (exogenous) causing the excess bond premium, while the other variables seem to be caused by EBP (endogenous). None of the magnitudes in the column entitled 'strength' is less than the threshold 0.476 for 'sum' according to our decision rule R3, implying that we do not have bidirectional paths.

Causal directions in Table [3](#page-20-0) for old Cr1 and new Cr1 are identical. The strengths in rows 1 and 1.0d are distinct with  $ui = 100, 31.496$ , respectively. Same discrepancy hold between rows 5 and 5.old. Thus the difference between two versions of Cr1 are not found to be significant for this example.

What about sampling variability of strength index? The bootstrap inference is computer time intensive. It requires the function pcause as illustrated in the following code.

```
p=NCOL(mtx)ou2=matrix(NA,nrow=p-1,ncol=2)
for (i \text{ in } 2:p)pp=pcause(mtx[,1],mtx[,i],n999=999)
ou2[i-1,1] = colnames(mtx)[i]
```
<span id="page-20-0"></span>

|                             | cause      | response      | strength | corr.     | p-value |
|-----------------------------|------------|---------------|----------|-----------|---------|
| 1                           | <b>EBP</b> | $U$ nem $R$   | 100      | 0.1443    | 0.06875 |
| 1.0 <sub>Id</sub>           | EBP        | UnemR         | 31.496   | 0.1443    | 0.0688  |
| $\mathcal{D}_{\mathcal{L}}$ | $CrC$ rea  | EBP           | 31.496   | $-0.087$  | 0.27387 |
| 2.old                       | $CrC$ rea  | <b>EBP</b>    | 31.496   | $-0.087$  | 0.2739  |
| 3                           | CrDstr     | EBP           | 31.496   | 0.1998    | 0.01132 |
| 3.old                       | CrDstr     | EBP           | 31.496   | 0.1998    | 0.0113  |
| 4                           | <b>EBP</b> | Yld10         | 100      | 0.064     | 0.42165 |
| 4.old                       | <b>EBP</b> | Yld10         | 100      | 0.064     | 0.4216  |
| 5                           | <b>EBP</b> | <b>EffFFR</b> | 100      | 0.0657    | 0.40915 |
| 5.old                       | EBP        | <b>EffFFR</b> | 31.496   | 0.0657    | 0.4091  |
| 6                           | M2         | <b>EBP</b>    | 31.496   | $-0.0103$ | 0.8976  |
| 6.old                       | M2         | EBP           | 31.496   | $-0.0103$ | 0.8976  |

Table 3: Excess Bond Premium and possible causes using new Cr1 and old Cr1 indicated by row names

```
ou2[i-1,2]=round(pp,6) }
print(ou2)
collnames(ou2)=c("variable", "P(-1,0,1)")xtable(ou2)
```
The printed output of the above code is suppressed for brevity. Instead, our Table [4](#page-20-1) shows that sampling distribution results provide a distinct piece of information not covered by the results about the strength or p-value in Table [3.](#page-20-0)

<span id="page-20-1"></span>Table 4: Bootstrap success rates for causal direction using 999 resamples

|                | variable       | $P(\pm 1)$ |
|----------------|----------------|------------|
| L              | UnemR          | 0.801802   |
| 2              | $CrC$ rea      | 0.927928   |
| 3              | CrDstr         | 0.626627   |
| $\overline{4}$ | Yld10          | 0.947948   |
| 5              | <b>EffFFR</b>  | 0.600601   |
| 6              | M <sub>2</sub> |            |

#### Graphics on Pair-wise Relations

Pretty scatterplots with locally best fitting lines for each pair of data have now become possible with a nice R package called 'PerformanceAnalytics' by [Carl and Peterson](#page-31-9) [\(2010\)](#page-31-9) with the function chart.Correlation modified for our purposes in the following code.

```
require(PerformanceAnalytics)
chartCorr2=function(mtx,temp="temp",nam=colnames(mtx)){
p=NCOL(mtx)
#print(c("colnames=",nam))
if (p<2) stop("chartCorr2 has input mtx with <2 columns")
nameoplot=nam[2:p]
print(nameoplot)
for (i \text{ in } 2:p) {
mypath<-file.path("C:",temp,paste(nameoplot[i-1],".pdf",sep=""))
pdf(file=mypath,width=9,height=7)
chart.Correlation(mtx[,c(1,i)])dev.off()
}# end i loop
}#end function
chartCorr2(mtx)
```
All figures are analogous. Histograms of the two variables is seen in the diagonal panels. The South West panel has a scatter diagram and locally best fitting free hand curve. The number in the North East panel is the ordinary correlation coefficient whose font size suggests its statistical significance, with stars increasing with 10%, 5% and 1% level. Figures provide visual impressions while the exact correlation coefficients and their p-values are also found in Table [3](#page-20-0) with more decimal points.

Our evidence including Figure [2](#page-22-0) suggests that the variation in UnemR is endogenous, caused by EBP with a scatterplot having a mildly up-down-up pattern.

Our evidence including Figure [3](#page-22-1) suggests that the variation in credit creation is exogenous. Its scatterplot is mostly flat and lots of noise.

Our evidence including Figure [4](#page-23-0) suggests that the variation in credit destruction is exogenous. This scatterplot is also mostly flat with lots of noise, similar to credit creation.

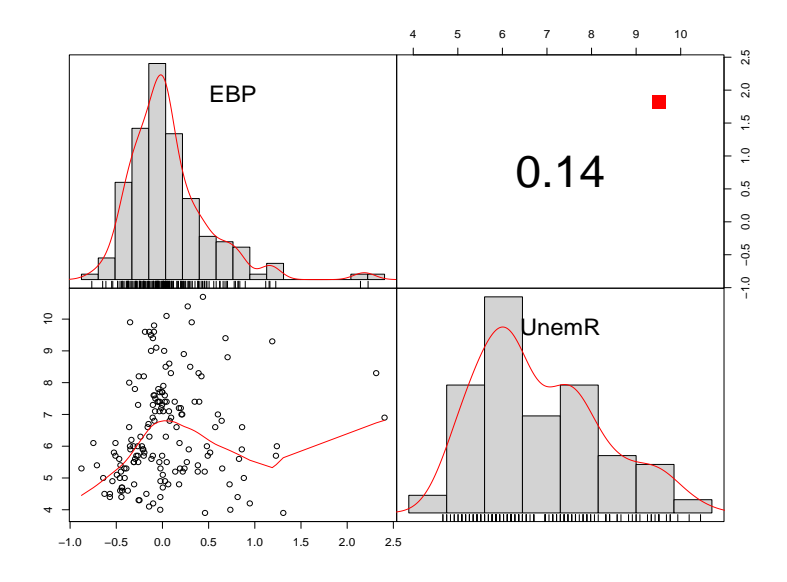

<span id="page-22-0"></span>Figure 2: Scatterplot with nonlinear curve: EBP-UnemR

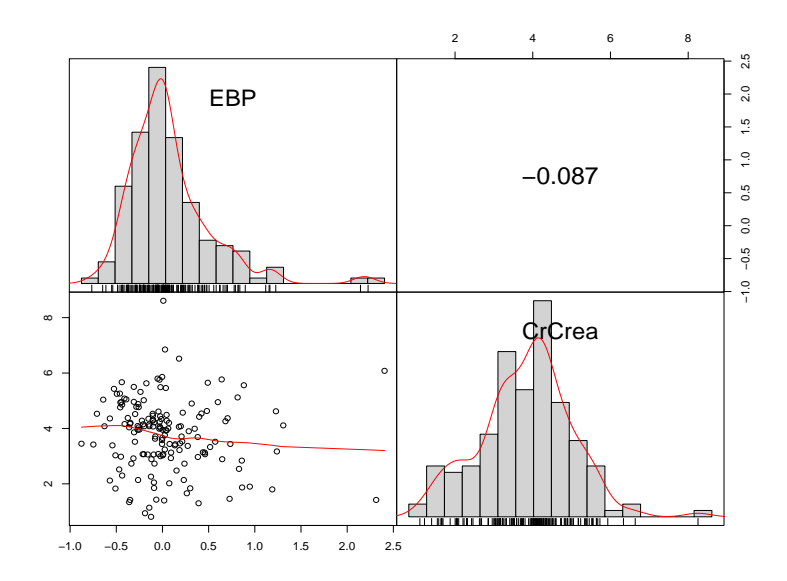

<span id="page-22-1"></span>Figure 3: Scatterplot with nonlinear curve: EBP-CrCrea

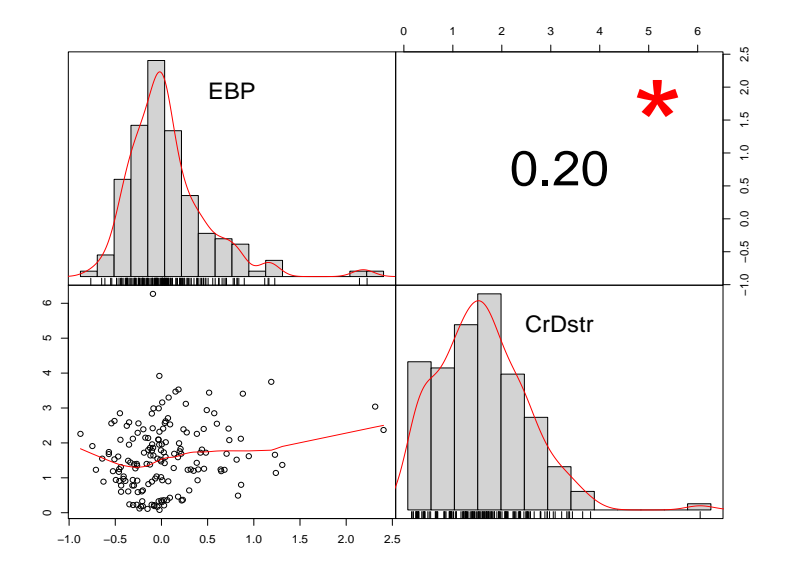

<span id="page-23-0"></span>Figure 4: Scatterplot with nonlinear curve: EBP-CrDstr

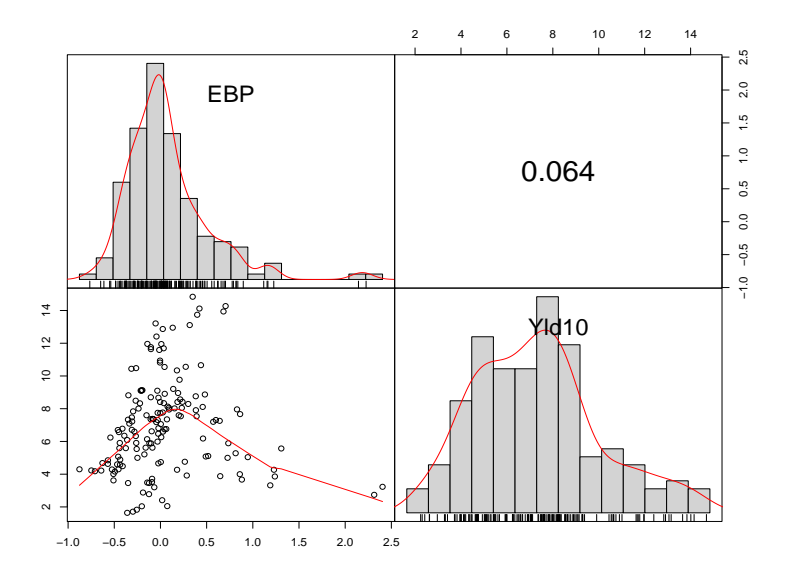

<span id="page-23-1"></span>Figure 5: Scatterplot with nonlinear curve: EBP-Yld10

Our evidence including Figure [5](#page-23-1) suggests that the variation in the yield on 10-year notes is endogenous, caused by EBP with a scatterplot having a mildly up-down pattern.

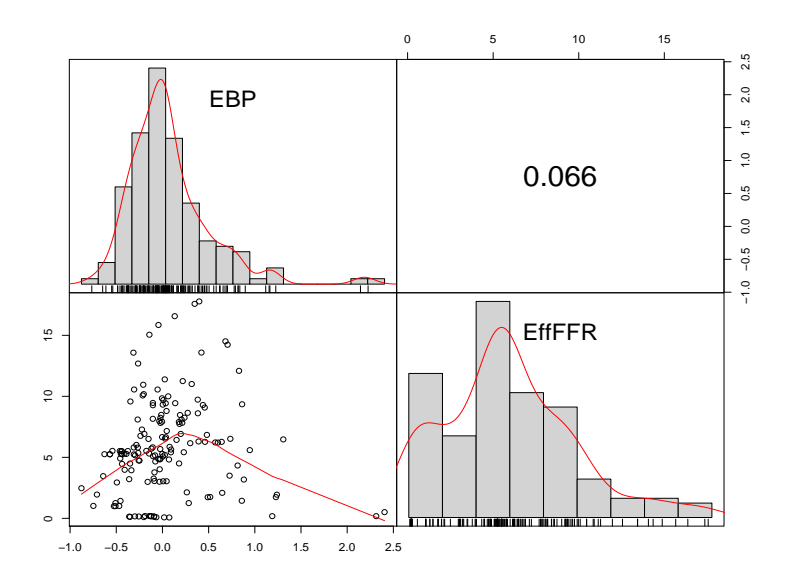

<span id="page-24-0"></span>Figure 6: Scatterplot with nonlinear curve: EBP-EffFFR

Our evidence including Figure [6](#page-24-0) suggests that the variation in the effective federal funds rate is endogenous, caused by EBP with a scatterplot having a mildly up-down pattern. The non-deterministic variation in Effective Federal Funds rate (EffFFR) is less "original or independent" than the corresponding variation in EBP. When EBP is negative and rises toward zero EffFFR increases, but beyond zero it decreases with increase in EBP. It would be interesting to consider the "surprise" component of the effective FFR and its relationship with the EBP

Our evidence including Figure [7](#page-25-0) suggests that the variation in money stock M2 is exogenous with a scatterplot having a mildly down-up pattern. The non-deterministic variation in EBP is less "original or independent" than the corresponding variation in money stock M2. ). The graphics reveals that when EBP is negative and rises toward zero as M2 decreases, but beyond the zero EBP M2 increases with increase in EBP.

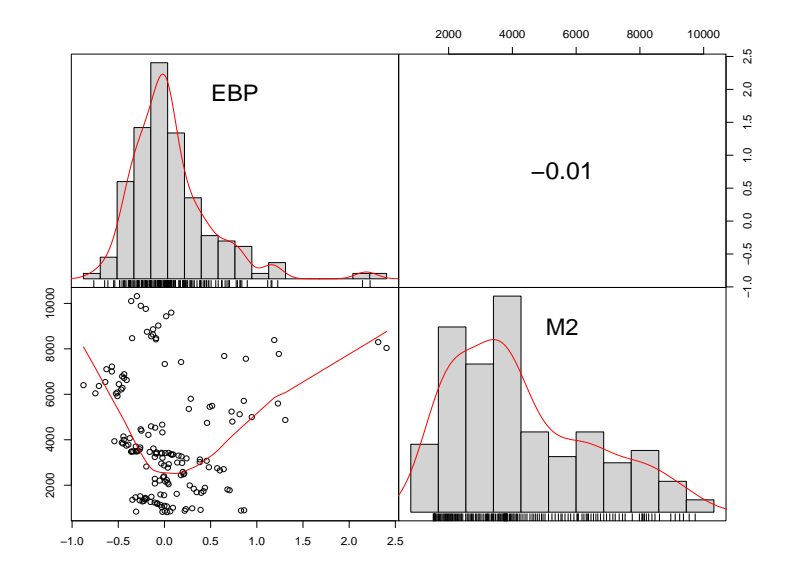

<span id="page-25-0"></span>Figure 7: Scatterplot with nonlinear curve: EBP-M2

### 4.3 Airquality data

Our next example shows how the causeSummary function of the package provides reasonable results showing that all meteorological variables are exogenous for Ozone (ppb) air pollution in New York in 1973, using some famous data always available in R.

```
library(generalCorr)
c1=causeSummary(as.matrix(airquality))
library(xtable)
xtable(c1)
```
The results in Table [5](#page-26-0) show that solar radiation (lang) and temperature (degrees F) have strongly independent variation, influencing Ozone pollution levels with high strength of 100 for both, suggesting unanimity of Cr1 and Cr2 criteria at all four stochastic dominance levels and further confirmed by Cr3. The results in Table [6](#page-26-1) using older Cr1 are almost identical.

Other variables: Wind (mph), month number (1:12) and Day number (1:31) also affect Ozone, but the causal direction is not unanimous. Hence the strength index is only 31.496 for them. Not surprisingly, high wind reduces

Table 5: Ozone pollution and its various known causes using newer Cr1

<span id="page-26-0"></span>

|                | cause           |       | response strength corr. |               | p-value             |
|----------------|-----------------|-------|-------------------------|---------------|---------------------|
|                | 1 Solar.R Ozone |       | 31.496                  |               | 0.3483 0.00018      |
| $\overline{2}$ | Wind            | Ozone | 100                     | $-0.6015$ 0   |                     |
|                | 3 Temp          | Ozone | 31.496                  | 0.6984        |                     |
|                | 4 Month         | Ozone | 100                     | 0.1645 0.0776 |                     |
| 5              | Day             | Ozone | 100                     |               | $-0.0132$ $0.88794$ |

Table 6: Ozone pollution and its various known causes using older Cr1

<span id="page-26-1"></span>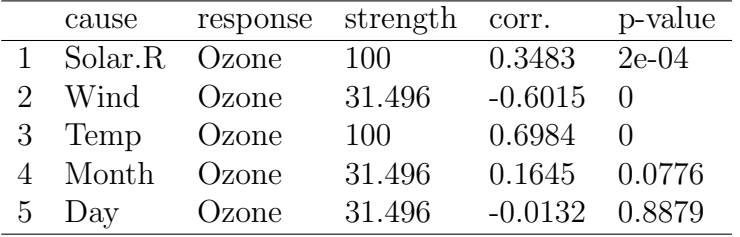

Ozone pollution is indicated by the significantly negative  $(-0.6015)$  Pearson correlation coefficient with a near zero p-value. Additional comments about Tables [5](#page-26-0) and [6](#page-26-1) are omitted for brevity.

We use following code to generate a table of bootstrap results.

```
options(np.messages=FALSE)
bb=bootPairs(airquality, n999=999)
ap=apply(bb$out,2,summary)
ap2=rbind(ap,bb$probSign)#P* at the bottom of summary table
xtable(ap2,digits=3)
```
The results are summarized in Table [7,](#page-27-0) where the 'sum' index is in the range [−3.175, 3.175]. We can focus of the means to obtain the overall effect. The bottom row of Table [7](#page-27-0) reports the relative frequency of negative values according to the definition [\(18\)](#page-12-0) implying a success probability in obtaining a negative sign after removing from the denominator all bootstrap estimates m lying in the bidirectional range  $[-0.05, 0.05]$ . For our example,  $m = 0$  for all columns. The bottom line shows that the negative signs in all columns are very reliably estimated. It may be convenient to simply set  $m = 0$  in the denominator  $(N - m)$ , leading to conservative estimates of success rates.

<span id="page-27-0"></span>

|           | Solar.R  | Wind     | Temp     | Month    | Day      |
|-----------|----------|----------|----------|----------|----------|
| Min.      | $-3.175$ | $-3.175$ | $-3.175$ | $-3.175$ | $-3.175$ |
| 1st Qu.   | $-3.175$ | $-2.575$ | $-1.500$ | $-1.600$ | $-1.000$ |
| Median    | $-3.175$ | $-1.000$ | $-1.175$ | $-1.000$ | $-1.000$ |
| Mean      | $-2.347$ | $-1.539$ | $-1.520$ | $-1.531$ | $-0.957$ |
| 3rd Qu.   | $-1.175$ | $-1.000$ | $-1.175$ | $-1.000$ | $-1.000$ |
| Max.      | 1.975    | 1.175    | 1.000    | $-0.500$ | 2.025    |
| $P^*(-1)$ | 0.9459   | 0.9299   | 0.9710   |          | 0.9760   |

Table 7: Variability of 'sum' over 999 bootstrap resamples using airquality data

## 4.4 'silentMtx' illustrated with 'mtcars' automobile data

In some engineering applications the causal direction is up to the engineer in the sense that she can change engineered settings for one variable to study its effect on some other variable. We use well known 'mtcars' data always available in R to describe the function 'silentMtx' which prints a signed matrix of unanimity indexes in the range [–100, 100] for each pair of variables allowing for some variables to be treated as control. Let us use the sixth variable 'wt' or weight of the car as the control.

```
require(np);require(generalCorr);options(np.messages=FALSE)
silentMtx(mtcars[,1:4],ctrl=mtcars[,6])
silentMtx0(mtcars[,1:4],ctrl=mtcars[,6])
```
The interpretation of signed unanimity indexes is self-explanatory in the following R outpout.

```
[1] "Negative index means the column named variable
kernel-causes row named"
[1] "Positive index means the row named variable
kernel-causes column named"
[1] "abs(index)=sign unanimity by weighted sum of
3 signs from Cr1 to Cr3"
#using silentMtx command for newer Cr1 version
      mpg cyl disp hp
mpg 100.000 37.008 -31.496 -100.000
cyl -37.008 100.000 37.008 18.110
```
disp 31.496 -37.008 100.000 37.008 hp 100.000 -18.110 -37.008 100.000 #using silentMtx0 command for older Cr1 mpg 100.000 -31.496 -31.496 -100.000 cyl 31.496 100.000 -31.496 -31.496 disp 31.496 31.496 100.000 -31.496 hp 100.000 31.496 31.496 100.000

For example, the negative elements  $[1,4] = (-100, -100)$  in the upper and lower parts of the above output matrix suggest that the column 4 'horse power variable' kernel causes the 'miles per gallon' or the row 1 variable, or:  $\lceil \text{hp'} \rceil$   $\rightarrow$   $\lceil \text{mp'} \rceil$   $\rightarrow$   $\lceil \text{mp'} \rceil$   $\rightarrow$   $\lceil \text{mp'} \rceil$   $\rightarrow$   $\lceil \text{mp'} \rceil$   $\rightarrow$   $\lceil \text{mp'} \rceil$   $\rightarrow$   $\lceil \text{mp'} \rceil$   $\rightarrow$   $\lceil \text{mp'} \rceil$   $\rightarrow$   $\lceil \text{mp'} \rceil$   $\rightarrow$   $\lceil \text{mp'} \rceil$   $\rightarrow$   $\lceil \text{mp'} \rceil$   $\rightarrow$   $\lceil \text{mp'} \rceil$ that the path direction is unanimously supported by Cr1 to Cr3 under both definitions of Cr1.

The elements at the diagonally opposite locations [4,1] in the output matrix have the opposite positive sign, meaning reverse causal path with the same meaning: Column 1 variable is kernel caused by the row 4 variable or 'mpg'←'hp'. Both paths are exactly the same even though the signs are opposite, as they should be. Of course, the signs and magnitudes of all pairs do not match for the two distinct definitions of Cr1.

If the argument matrix 'mtx' has  $p$  rows, 'silent Pairs' provides a useful summary vector with  $(p-1)$  elements, focused on the first column paired with all other columns in the range  $[-3.175, 3.175]$ . By contrast, 'silentMtx' provides a useful summary matrix of all causal path pairs converted to the intuitive range [–100, 100].

### <span id="page-28-0"></span>4.5 'parcorMany' illustrated with 'mtcars' data

The R function parcorMany creates a matrix of generalized partial correlation coefficients between all pairs of variables after removing the effect of remaining variables and also after removing the effect of control variables if any, when the dependencies are computed from kernel regressions.

```
parcorMany(mtcars[,1:4],ctrl=mtcars[,6])
```
Since we have four basic variables and one control variable, we have choose  $(4,2)$ or six pairs or three flipped pairs. In the following output column entitled nami and namj provide names of  $X_i$  and  $X_j$  while partij and partji provide the

partial correlations. The column entitled 'rijMrji' reports the difference between their absolute values useful for our third criterion Cr3: (abs(partij) - abs(partji)).

```
> parcorMany(mtcars[,1:4],ctrl=mtcars[,6])
     nami namj partij partji rijMrji
[1,] "mpg" "cyl" "-0.0033" "-0.3428" "-0.3395"
[2,] "mpg" "disp" "0.0634" "0.0421" "0.0213"
[3,] "mpg" "hp" "-0.0845" "-0.0883" "-0.0037"
```
This function is included at the request of a package user.

# <span id="page-29-0"></span>5 Summary and Final Remarks

Medicine has long rejected medieval-style diagnoses of diseases by simply showing that a cure works. Hausman-Wu tests are shown to be similarly flawed as they use IV estimators which can"do more harm than good" [\(Bound](#page-31-0) [et al., 1995,](#page-31-0) p. 449), and are criticized as being"very inefficient"by [Kiviet and](#page-31-4) [Niemczyk](#page-31-4) [\(2007\)](#page-31-4), Dufour, and others. This paper suggests an alternative.

[Koopmans](#page-32-0) [\(1950\)](#page-32-0) suggested that exogenous variables  $X_i$  should "approximately cause" the dependent variables  $Y$ , but not vice versa. [Engle et al.](#page-31-2) [\(1983\)](#page-31-2) correctly show that Koopmans' methods cannot unambiguously identify the causal direction, since two flipped linear regressions,  $(Y \text{ on } X_i)$  and  $(X_i$  on Y), have the same  $R^2$ . We show that modern computing tools and concepts including [Zheng et al.](#page-33-1) [\(2012\)](#page-33-1) allow us to remove the linearity assumption and focus on Koopmans' valuable insight that exogenous variables should have an independently generated DGP, manifesting itself in three distinct quantifiable criteria: Cr1 to Cr3.

We suggest that the endogeneity problem is present in an equation if the left-hand-side variable 'kernel causes' the right-hand-side variable in terms of preponderance of evidence. Hence, we define kernel causality as requiring satisfaction of at least two out of three criteria Cr1 to Cr3. The Cr3 uses 'goodness of fit' when it compares generalized (partial) correlation co-efficients, suggested in [Vinod](#page-32-4) [\(2014\)](#page-32-4), such that  $|r^*_{y|x}| > |r^*_{x|y}|$  implies that X is the kernel cause of  $Y$ . [Vinod](#page-32-5)  $(2015a)$  reports favorable simulations using Cr3 alone. Section [2.3](#page-12-1) here shows how independently generated (exogenous) variables are mostly correctly identified by using flipped model performance comparisons based on a summary of Cr1 to Cr3.

Since it is not safe to rely on goodness of fit alone, the other two criteria (Cr1, Cr2) here yield two fuzzy inequalities. The Cr1 involves absolute values of Hausman-Wu test statistic from the cross product of regressor and local residual of kernel regression. The R package 'generalCorr' has an option to use an older version of Cr1 involving absolute values of the gradients of local linear kernel regressions. The Cr2 involves absolute values of local kernel regression residuals.

Financial economics has long ago developed tools for a comprehensive study of fuzzy inequalities between stock market returns of two competing investment opportunities (e.g., mutual funds) called stochastic dominance of orders 1 to 4 (or SD1 to SD4). See a survey in [Levy](#page-32-7) [\(1992\)](#page-32-7) and discussion of SD4 in [Vinod](#page-32-8) [\(2004\)](#page-32-8). Our sample statistics measuring SD1 to SD4 are called  $Av(sd1)$  to  $Av(sd4)$  which are further aggregated by using weights inversely related to their sampling variances. Weighted sums quantify the Cr1 and Cr2.

Our decision rules based on the 'sum' statistic incorporating all three criteria are simulated in section [2.3](#page-12-1) with high success rate. Our new bootstrap test for exogeneity in section [3](#page-13-0) can do statistical inference for the 'sum' statistic, using about a thousand estimates. Descriptive statistics of these estimates, illustrated in Table [2,](#page-17-1) provide a view of their sampling distribution to assess the preponderant sign and hence the causal direction.

If the causal path is from the left hand side variable to a right hand side variable, or is bidirectional, endogeneity problem exists and researchers may well add extra equations leading to a simultaneous equations model. Koopmans' "departmental principle" gives practitioners some flexibility in designating certain non-economic variables as exogenous, without having to add extra equations and eliminating a need for exogeneity testing.

We illustrate the new bootstrap exogeneity test using the famous Klein I simultaneous equations model. Our Section [4.2](#page-18-0) considers a novel model explaining the 'excess bond premium' (EBP) known to be a good predictor of US recessions. We study detailed relation between EBP and six variables including various criteria and graphics, providing software tools for implementation based on the R package 'generalCorr.' Our evidence suggests that the variation in three variables: credit creation (CrCrea), credit destruction (CrDstr) and money stock (M2), is exogenous (independenly generated) causing changes in EBP.

Clearly, practitioners can use our summary functions implemented with very few lines of code. The ability to treat potentially confounding variables as control may be particularly valuable. It is straightforward to extend and modify our tools, if indicated by future research, since they are open source.

# References

- <span id="page-31-5"></span>Anderson, G., 1996. Nonparametric tests of stochastic dominance in income distributions. Econometrica 64(5), 1183–1193.
- <span id="page-31-3"></span>Bound, J., Jaeger, D. A., Baker, R., 1993. The Cure Can Be Worse than the Disease: A Cautionary Tale Regarding Instrumental Variables. NBER Working Paper No. 137. URL <http://ssrn.com/paper=240089>
- <span id="page-31-0"></span>Bound, J., Jaeger, D. A., Baker, R., 1995. Problems with instrumental variables estimation when the correlation between the instruments and the endogenous explanatory variables is weak. Journal of the American Statistical Association 90, 443–450.
- <span id="page-31-9"></span>Carl, P., Peterson, B. G., 2010. PerformanceAnalytics: Econometric tools for performance and risk analysis. URL <http://CRAN.R-project.org/package=PerformanceAnalytics>
- <span id="page-31-8"></span>Contessi, S., Francis, J., 2013. u.s. commercial bank lending through 2008:q4: new evidence from gross credit flows. Economic Inquiry 51(1), 428–444.
- <span id="page-31-1"></span>Davidson, R., MacKinnon, J. G., 2004. Econometric Theory and Methods. New York: Oxford Univ. Press.
- <span id="page-31-2"></span>Engle, R. F., Hendry, D. F., Richard, J.-F., 1983. Exogeneity. Econometrica 51, 277–304.
- <span id="page-31-7"></span>Gilchrist, S., Zakrajek, E., 2012. Credit spreads and business cycle fluctuations. American Economic Review 102(4), 1692–1720.
- <span id="page-31-6"></span>Kendall, M., Stuart, A., 1977. The Advanced Theory of Statistics, 4th Edition. Vol. 1. New York: Macmillan Publishing Co.
- <span id="page-31-4"></span>Kiviet, J. F., Niemczyk, J., 2007. The asymptotic and finite-sample distributions of OLS and simple IV in simultaneous equations. Computational Statistics & Data Analysis 51, 3296–3318.
- <span id="page-32-0"></span>Koopmans, T. C., 1950. When is an equation system complete for statistical purposes. Tech. rep., Yale University. URL <http://cowles.econ.yale.edu/P/cm/m10/m10-17.pdf>
- <span id="page-32-9"></span>Legal Information Institute, 2017. Wex Legal Dictionary. Cornell Law School, Ithaka, NY. URL [https://www.law.cornell.edu/wex/preponderance\\_of\\_the\\_](https://www.law.cornell.edu/wex/preponderance_of_the_evidence) [evidence](https://www.law.cornell.edu/wex/preponderance_of_the_evidence)
- <span id="page-32-7"></span>Levy, H., 1992. Stochastic dominance and expected utility: Survey and analysis. Management Science 38(4), 555–593.
- <span id="page-32-2"></span>Li, Q., Racine, J. S., 2007. Nonparametric Econometrics. Princeton University Press.
- <span id="page-32-6"></span>Pearl, J., 2009. Causality: Models, Reasoning and Inference. New York: Wiley.
- <span id="page-32-8"></span>Vinod, H. D., 2004. Ranking mutual funds using unconventional utility theory and stochastic dominance. Journal of Empirical Finance 11(3), 353– 377.
- <span id="page-32-3"></span>Vinod, H. D., 2008. Hands-on Intermediate Econometrics Using R: Templates for Extending Dozens of Practical Examples. World Scientific, Hackensack, NJ, ISBN 10-981-281-885-5. URL <http://www.worldscibooks.com/economics/6895.html>
- <span id="page-32-4"></span>Vinod, H. D., 2014. Matrix algebra topics in statistics and economics using R. In: Rao, M. B., Rao, C. R. (Eds.), Handbook of Statistics: Computational Statistics with R. Vol. 34. North Holland, Elsevier Science, New York, Ch. 4, pp. 143–176.
- <span id="page-32-5"></span>Vinod, H. D., 2015a. Generalized correlation and kernel causality with applications in development economics. Communications in Statistics - Simulation and ComputationAccepted Nov. 10, 2015. URL <http://dx.doi.org/10.1080/03610918.2015.1122048>
- <span id="page-32-1"></span>Vinod, H. D., 2015b. New bootstrap inference for spurious regression problems. Journal of Applied Statistics. URL [http://www.tandfonline.com/doi/full/10.1080/02664763.](http://www.tandfonline.com/doi/full/10.1080/02664763.2015.1049939) [2015.1049939](http://www.tandfonline.com/doi/full/10.1080/02664763.2015.1049939)

<span id="page-33-2"></span>Vinod, H. D., López-de-Lacalle, J., 2009. Maximum entropy bootstrap for time series: The meboot R package. Journal of Statistical Software 29 (5), 1–19.

URL <http://www.jstatsoft.org/v29/i05/>

- <span id="page-33-0"></span>Wu, D.-M., 1973. Alternative tests of independence between stochastic regressors and disturbances. Econometrica 77(5), 733–750.
- <span id="page-33-3"></span>Yalta, A. T., 2016. Bootstrap inference of level relationships in the presence of serially correlated errors: A large scale simulation study and an application in energy demand. Computational Economics 48, 339–366.
- <span id="page-33-1"></span>Zheng, S., Shi, N.-Z., Zhang, Z., 2012. Generalized measures of correlation for asymmetry, nonlinearity, and beyond. Journal of the American Statistical Association 107, 1239–1252.